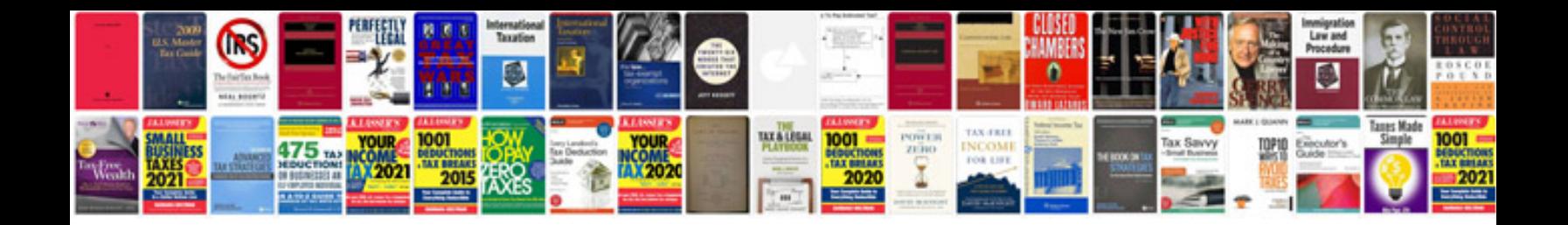

**Data flow document template**

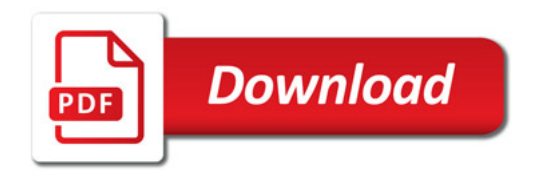

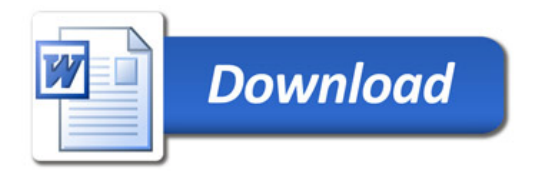